# **Engineering FTTT**

**Ann S. Zweig, Brian J. Raney, Galt Barber, Angie S. Hinrichs, Donna Karolchik, David Haussler and W. James Kent**  *Center for Biomolecular Science and Engineering, University of California Santa Cruz, Santa Cruz, California, 95064, USA*

### Track Data Hubs

### References & Credits

1. Kent WJ, Sugnet CW, Furey TS, Roskin KM, Pringle TH, Zahler AM, Haussler D. The human genome browser at UCSC. *Genome Res*. 2002 Jun;12(6):996-1006. 2. Fujita PA, Rhead B, Zweig AS, Hinrichs AS, Karolchik D, Cline MS, Goldman M, Barber GP,

Clawson H, Coelho A, Diekhans M, Dreszer TR, Giardine BM, Harte RA, Hillman-Jackson J, Hsu F, Kirkup V, Kuhn RM, Learned K, Li CH, Meyer LR, Pohl A, Raney BJ, Rosenbloom KR, Smith KE, Haussler D, Kent WJ. The UCSC Genome Browser database: update 2011. *Nucleic Acids Res*. 2011 Jan;39(Database issue):D876-82. Epub 2010 Oct 18. 3. Kent WJ, Zweig AS, Barber G, Hinrichs AS, Karolchik D. BigWig and BigBed: enabling

browsing of large distributed data sets. *Bioinformatics*. 2010 Sep 1;26(17):2204-7. Epub 2010 4. Li H, Handsaker B, Wysoker A, Fennell T, Ruan J, Homer N, Marth G, Abecasis G, Durbin R.

1000 Genome Project Data Processing Subgroup. The Sequence Alignment/Map (SAM) Format and SAMtools. *Bioinformatics.* 2009 Aug 15;25(16):2078-9. 5. Variant Call Format (VCF) working specification: *http://www.1000genomes.org/wiki/Analysis/*

- 
- 
- 
- Jul 17.
- 
- *Bioinformatics.* 2011 Mar 1;27(5):718-9.

*Variant%20Call%20Format/vcf-variant-call-format-version-40*  6. Li H. Tabix: fast retrieval of sequence features from generic TAB-delimited files*.* 

We would like to acknowledge the work of the UCSC Genome Bioinformatics technical staff (*http:// genome.ucsc.edu/staff.html*), our many collaborators, and our users for their feedback and support. The project has been funded by a grant from the National Human Genome Research Institute (grant number 5P41 HG002372-04).

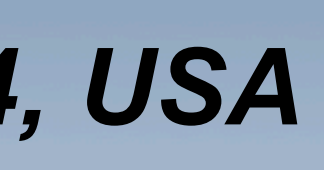

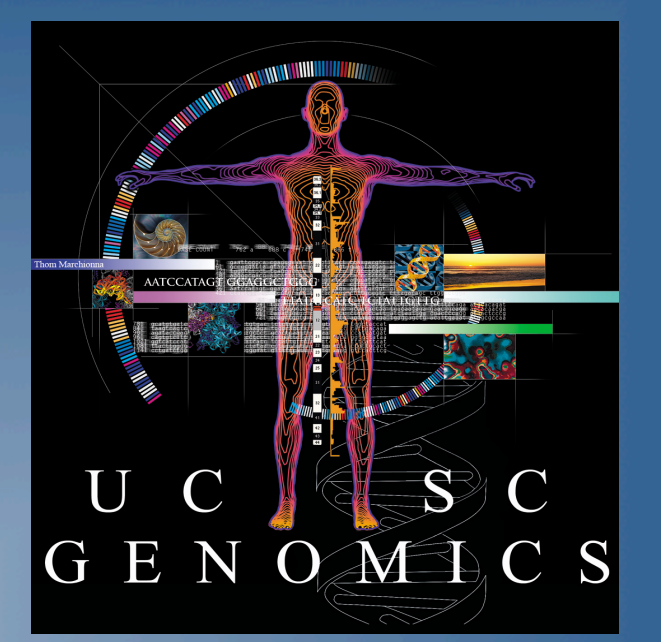

The Biology of Genomes, Cold Spring Harbor Laboratory; Ann Zweig; 10 -14 May 2011. Digital copy of this poster available at: *http://users.soe.ucsc.edu/~ann/BoG2011.pdf* 

### Track Data Hubs vs. Custom Tracks

Custom Tracks work well for those who have only a few small data sets and do not require persistent data. Custom Tracks are uploaded to the UCSC Genome Browser and viewed alongside the native annotation tracks. They are saved for a short amount of time on the Genome Browser website, and can be shared with colleagues using the Session tool. Custom Tracks can be built from several data types such as bigBed, bigWig, BAM, BED, wiggle, bedGraph, GTF, PSL, MAF, BEDdetail, etc.

However, if users have large data sets that would be prohibitive to upload, need to ensure the persistence of their data, or would like to take advantage of additional track functionality, Data Hubs are a better solution. Annotation tracks in Data Hubs can be grouped into composite or super-tracks and configured to display the data using the most appropriate methods. Although they are restricted to only the remote binary data types (bigBed, bigWig, and BAM), the extensive configuration options overshadow this restriction.

<u>ی جماعی است کو آگاه بالی فیلوی فرمایی حافظی از را بالی از معافل این است از بالی است از معافل دارد و حافظی بالی می در</u>

The University of California, Santa Cruz (UCSC) Genome Browser1,2 (*http://genome.ucsc.edu*) is a public, freely available web-based graphical viewer for the display of genome sequences and their annotations with links to external public databases. Track Data Hubs are webaccessible directories of genomic data that can be viewed on the UCSC Genome Browser alongside the native annotation tracks.

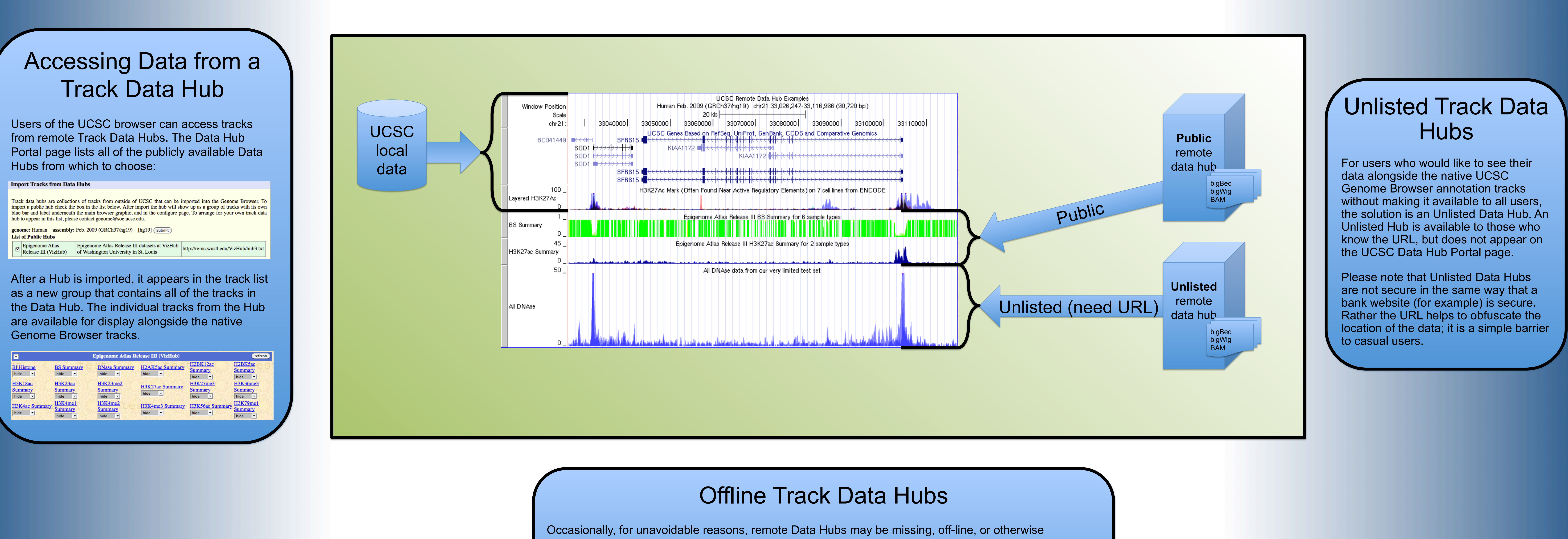

Track Data Hubs are useful for projects that generate large amounts of genome-wide data sets. For smaller data sets the Custom Track mechanism of displaying data in the genome browser is often easier. However when a project has more than a half dozen wiggle plots or other tracks to display, the Data Hub allows the tracks to be organized into composite (grouped) tracks. This makes it possible to show data for a large collection of tissues and experimental conditions in an elegant way, similar to how the ENCODE data is displayed at UCSC.

Because the data files remain on the remote server, we have eliminated the need to transfer large data sets across the Internet. Labs and individual users format their data sets using one of the browser binary data types (bigBed, bigWig<sup>3</sup> or Binary Alignment Map<sup>4</sup> (BAM)), make the files available on an Internet-connected computer (a.k.a. Track Data Hub), then register the data collection with UCSC. The Genome Browser's Data Hub Portal lists registered data collections from around the world of interest to all types of scientists. Genome Browser users select data sets to display on the Portal page, then access the data hub tracks in the same way that they currently access the native annotation tracks: through the track controls. If for some reason the data tracks from a remote site are not available, the Genome Browser provides an informative error message in the space where the track would normally appear.

This distributed data model allows Genome Browser users to view data sets from scientists worldwide using the familiar Genome Browser interface. Support for Track Data Hubs is in development, and a prototype version of a Data Hub for the Epigenomics Roadmap Project is available on *http://genome-preview.ucsc.edu*.

## Creating a Public Track Data Hub

To share data with hundreds of thousands of Genome Browser users, the data files must be in one of the following formats: bigBed, bigWig, BAM (and soon, VCF<sup>5</sup> indexed by tabix<sup>6</sup>). All data files must be placed on a a web-accessible server (http or ftp). A few supporting files should also be in place, including (for example):

**myHub**/ - directory for the hub as a whole **hub.txt** – text file containing a short description of the hub **genomes.txt** – text file containing a list of genome assemblies **hg19**/ - directory for a recent human assembly **trackDb.txt** – text file containing track display details including names, colors, data types, etc. **dnase.html** – HTML file describing a DNAse track to users

 **dnaseSignal.bw** – wiggle plot of DNAse Signal **dnaseReads.bam** – BAM file of DNAse Reads

Data Hubs can be added to the Data Hub Portal page by contacting the Genome Browser mailing list at *genome@soe.ucsc.edu*.

# UCSC Genome Browser Track Data Hubs

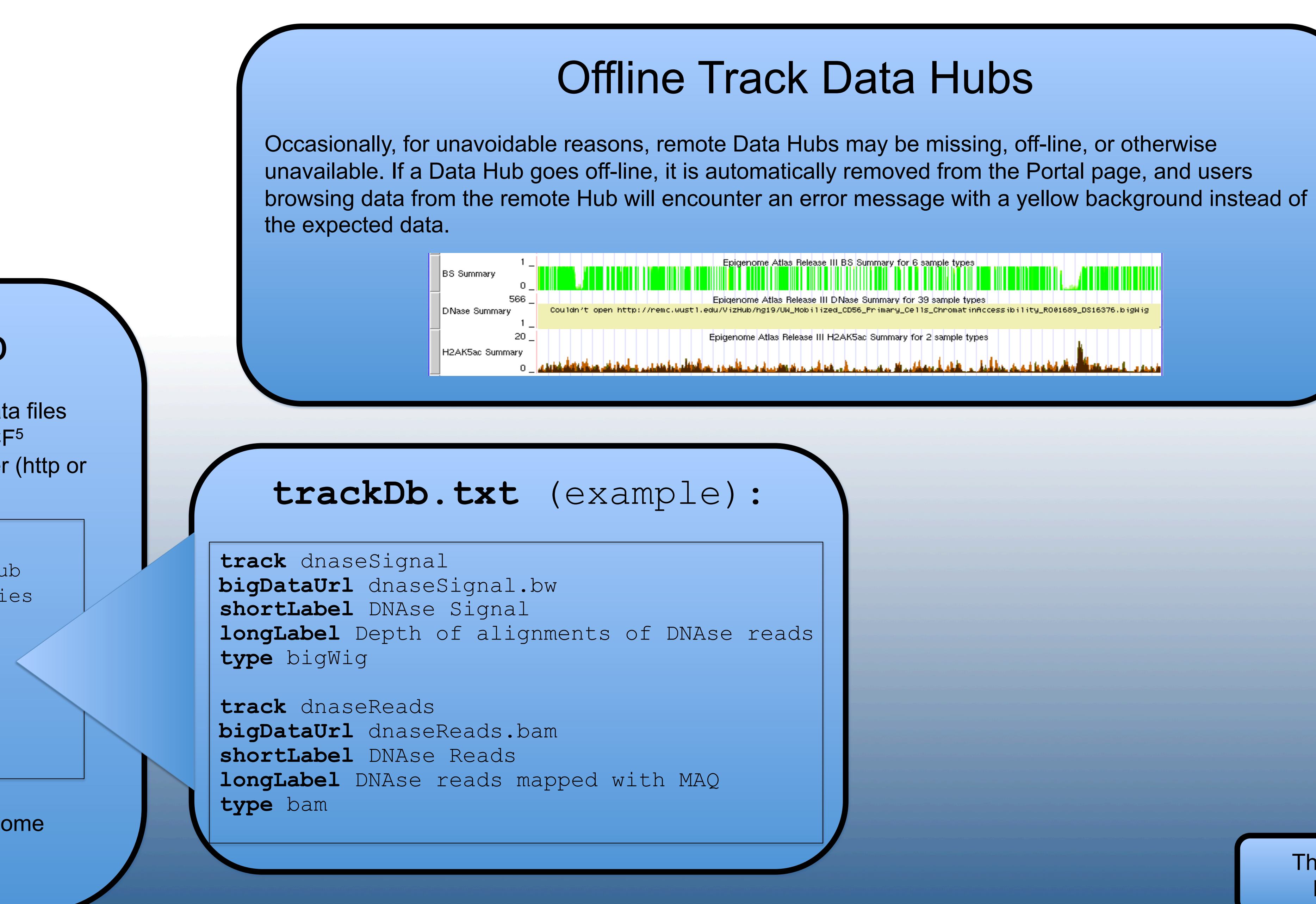